Espace pédagogique de l'académie de Poitiers > Collège René Caillié SAINTES > Espace des personnels > Logiciels et liens pédagogiques.

<https://etab.ac-poitiers.fr/coll-rcaillie-saintes/spip.php?article205> - Auteur : Mme MELLOUL Sophie, Professeur d'Anglais.

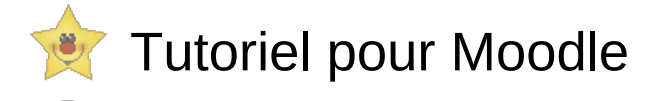

publié le 15/03/2014 - mis à jour le 11/05/2019

Cliquer [ici](http://public.iutenligne.net/informatique/logiciels/moodle/formation-moodle/Chapitre-1/index.html) <sup>r</sup> pour découvrir un tutoriel pas à pas pour utiliser Moodle et découvrir toutes les fonctionnalités de cette plateforme.

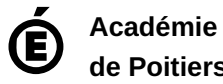

**de Poitiers** Avertissement : ce document est la reprise au format pdf d'un article proposé sur l'espace pédagogique de l'académie de Poitiers. Il ne peut en aucun cas être proposé au téléchargement ou à la consultation depuis un autre site.